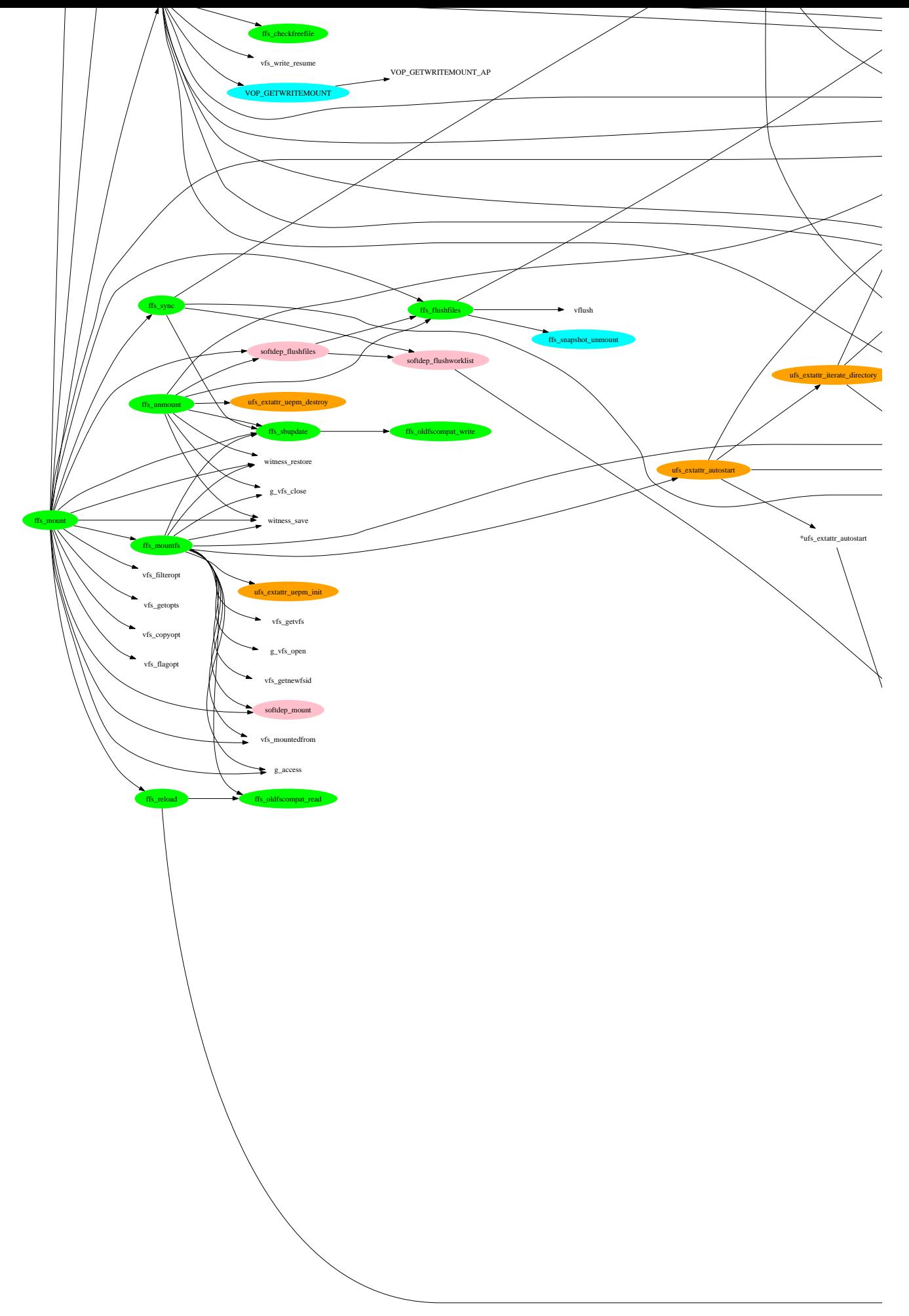

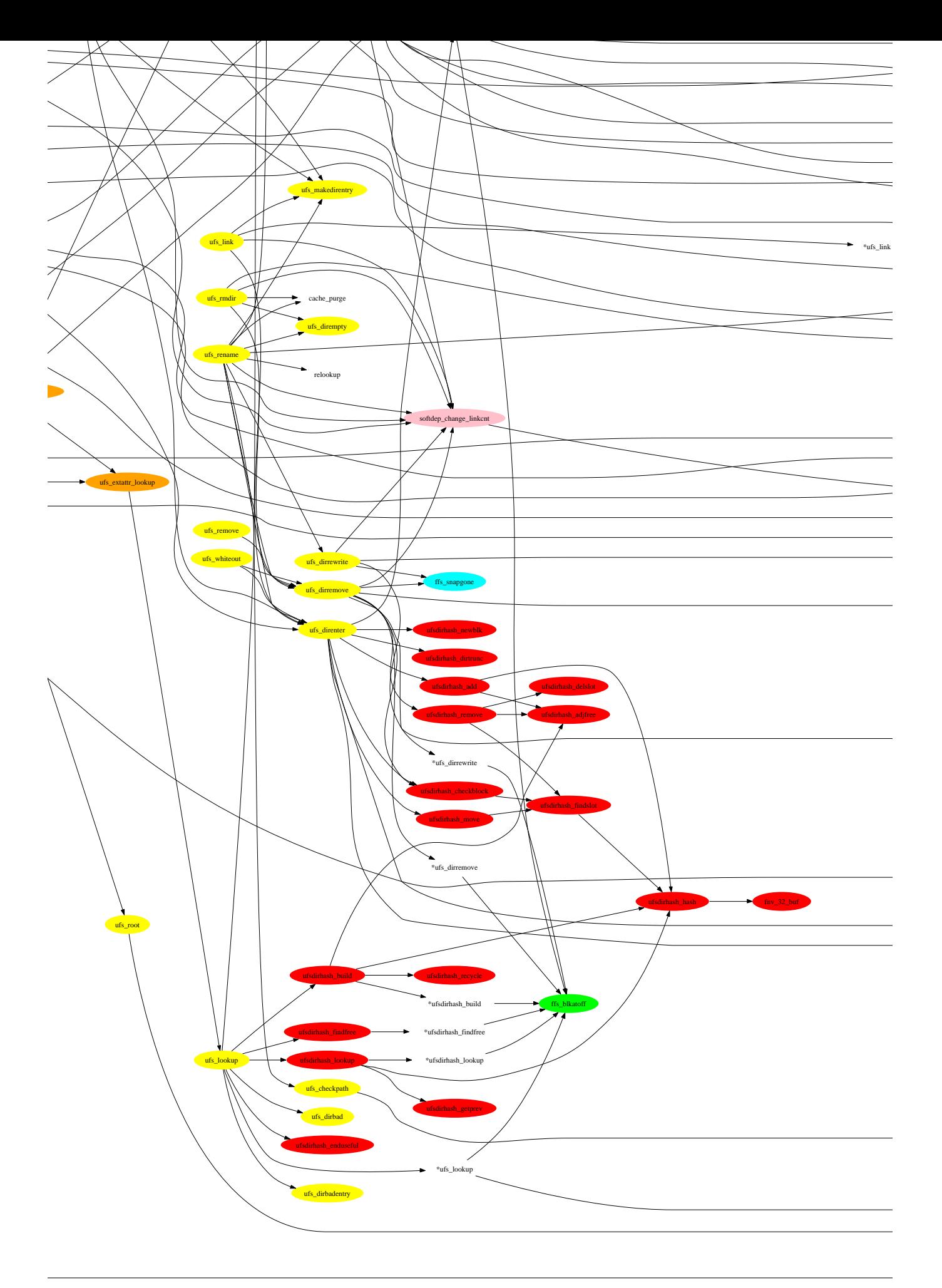

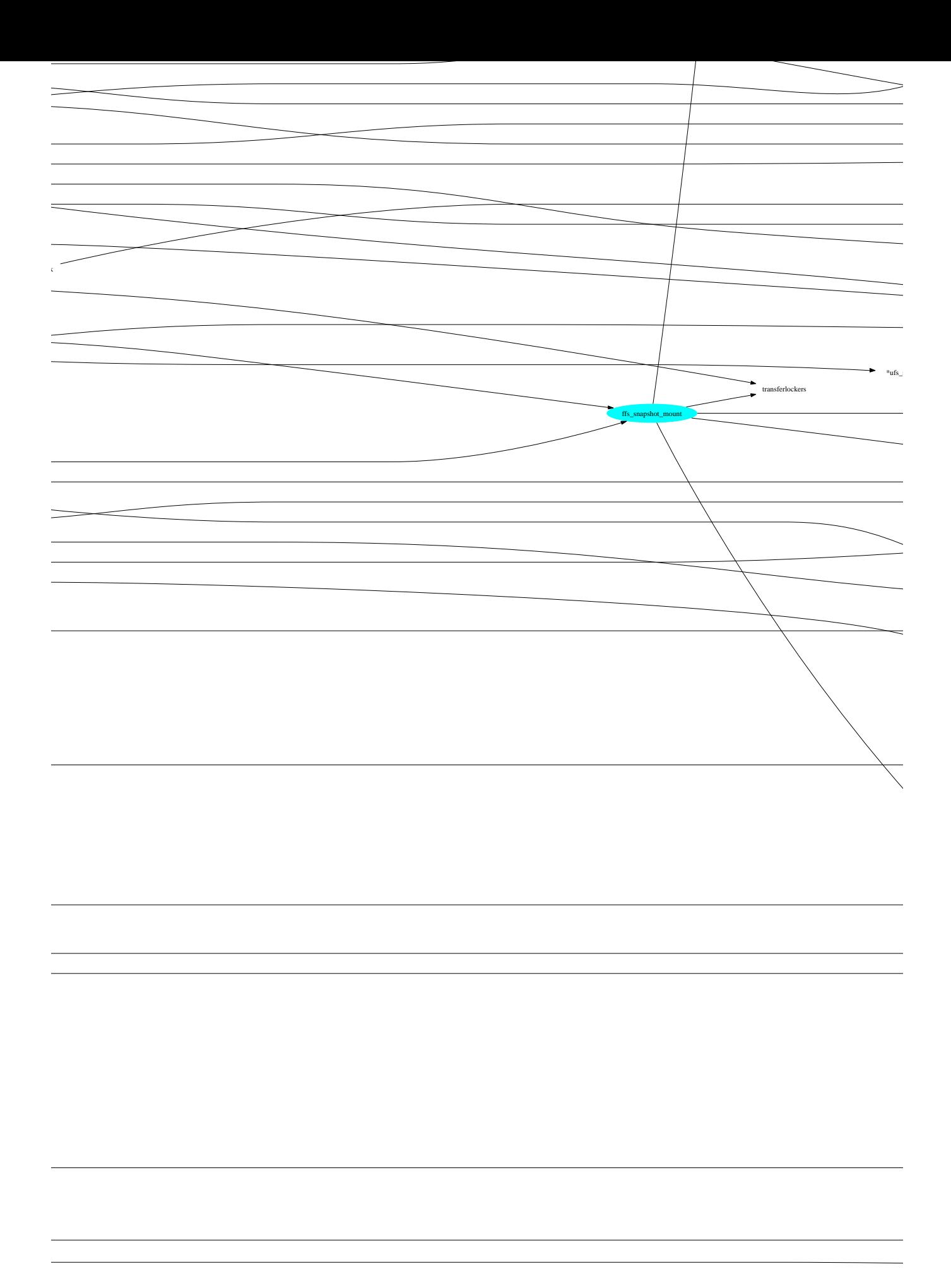

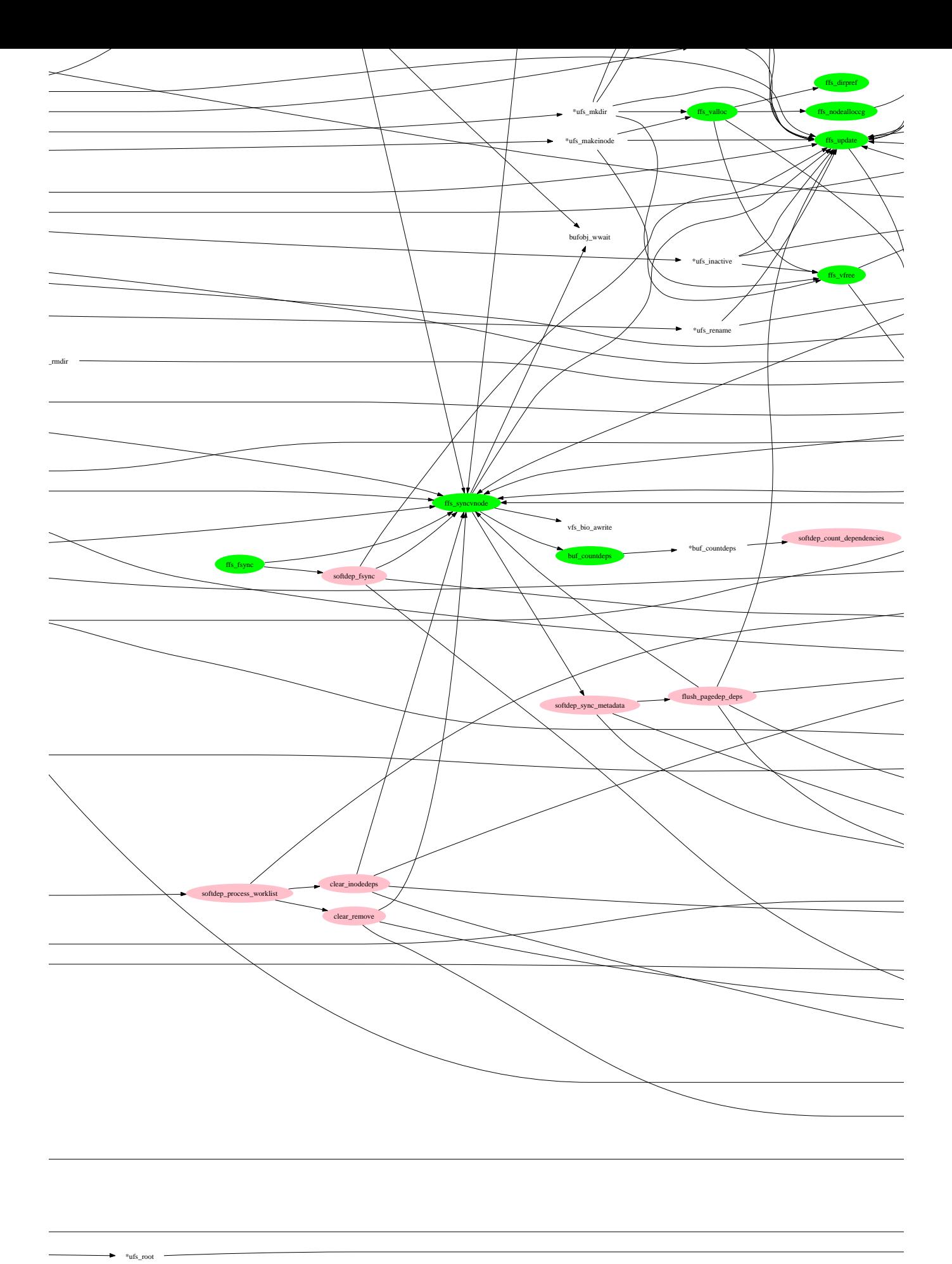

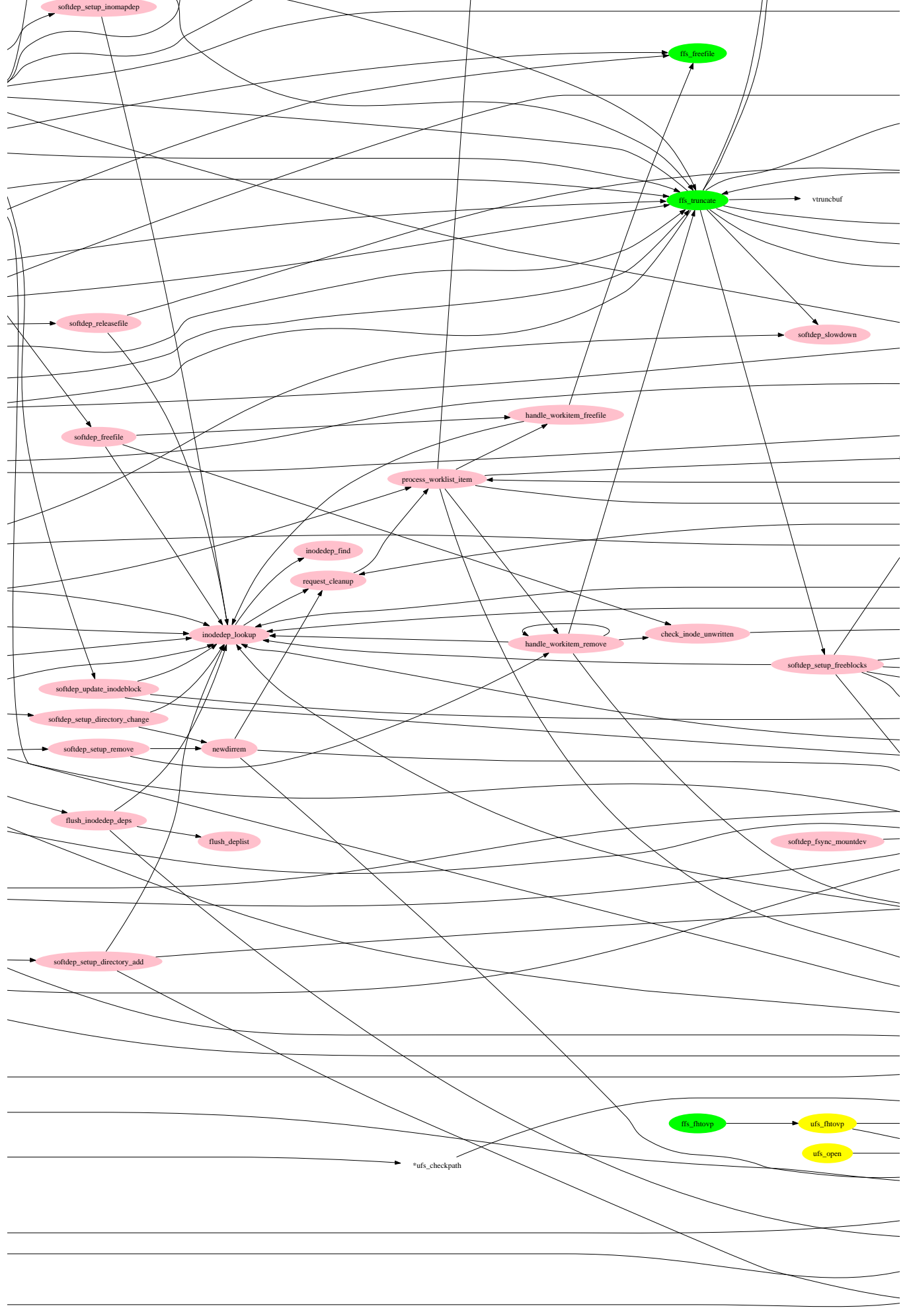

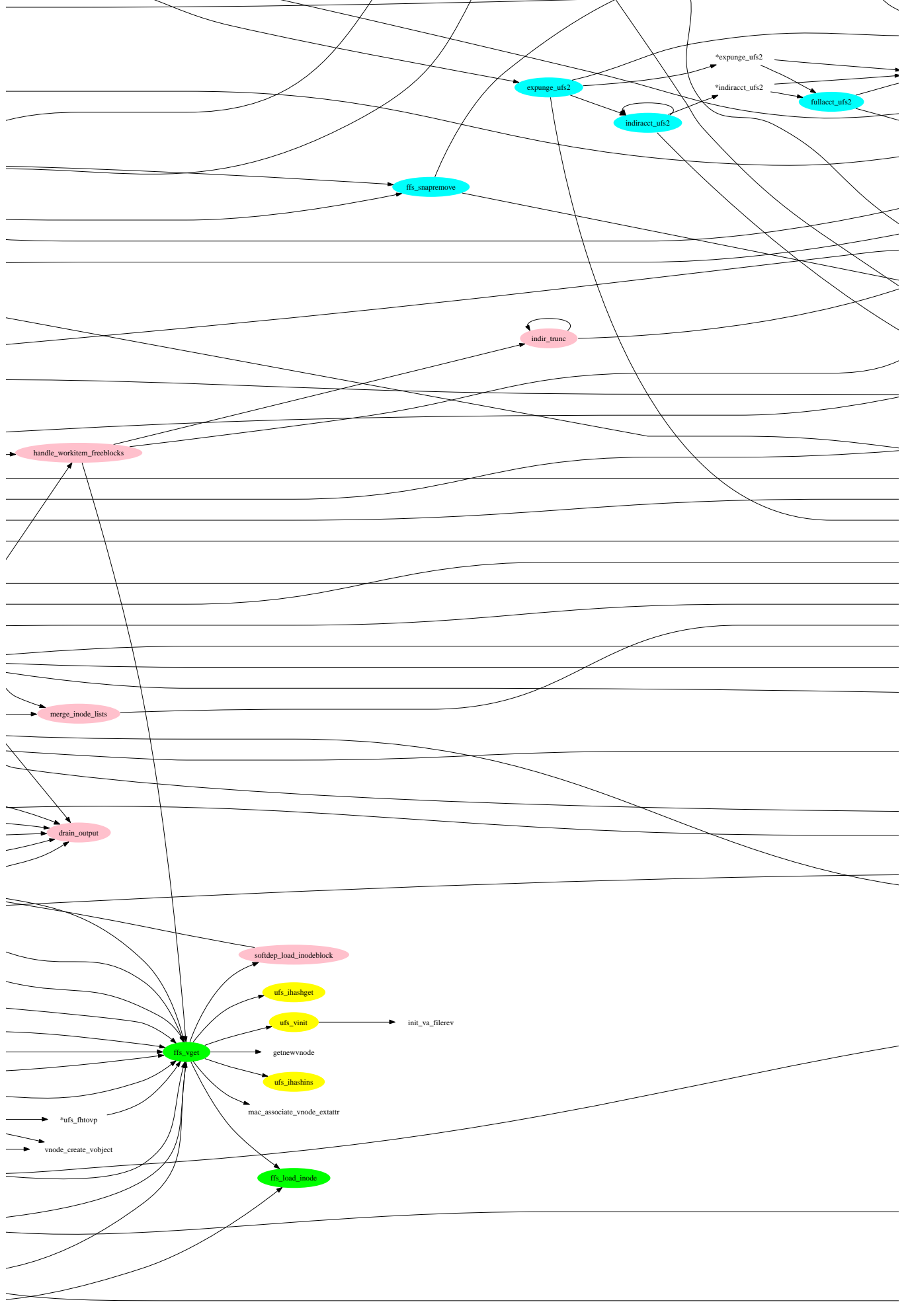

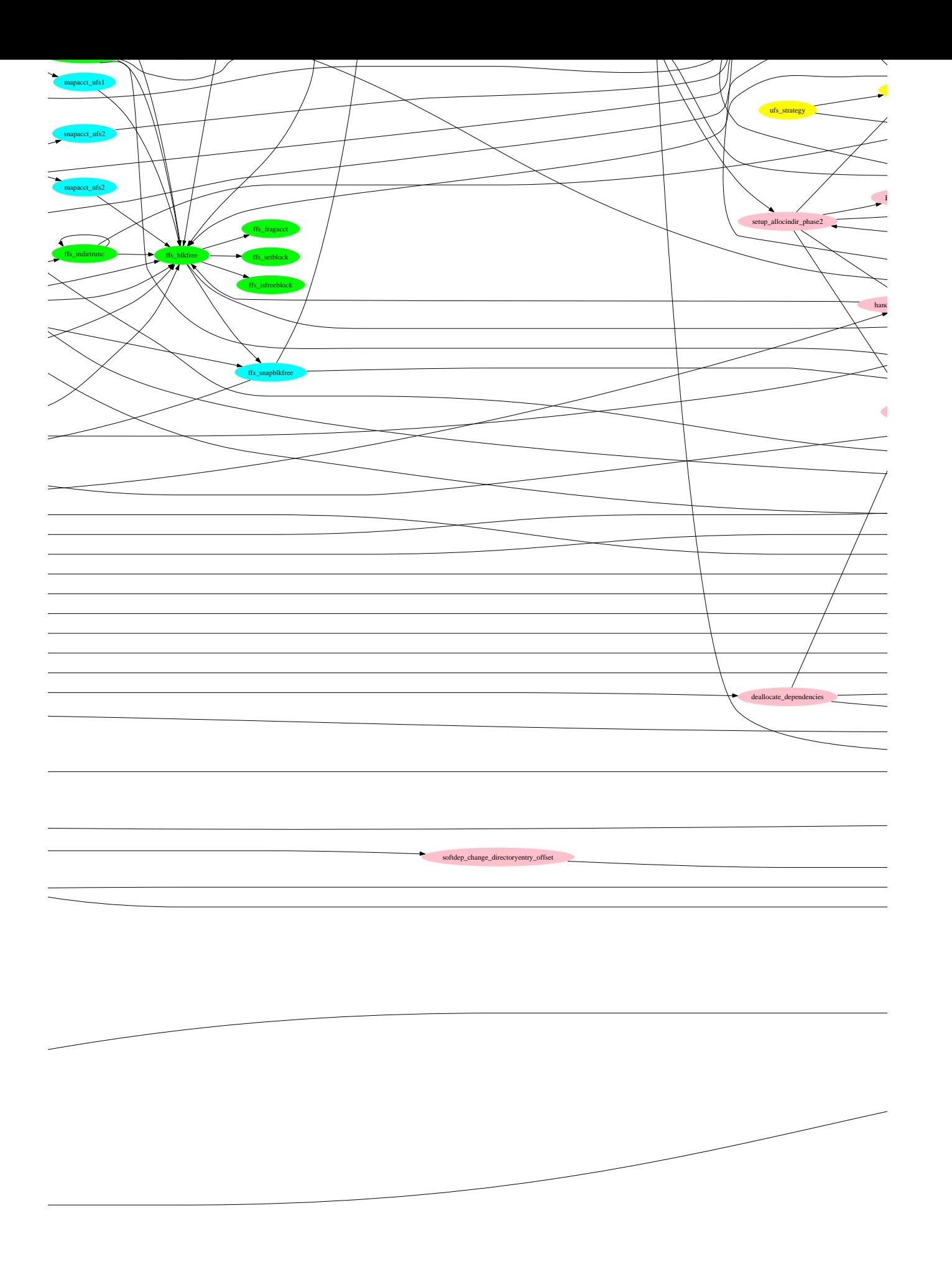

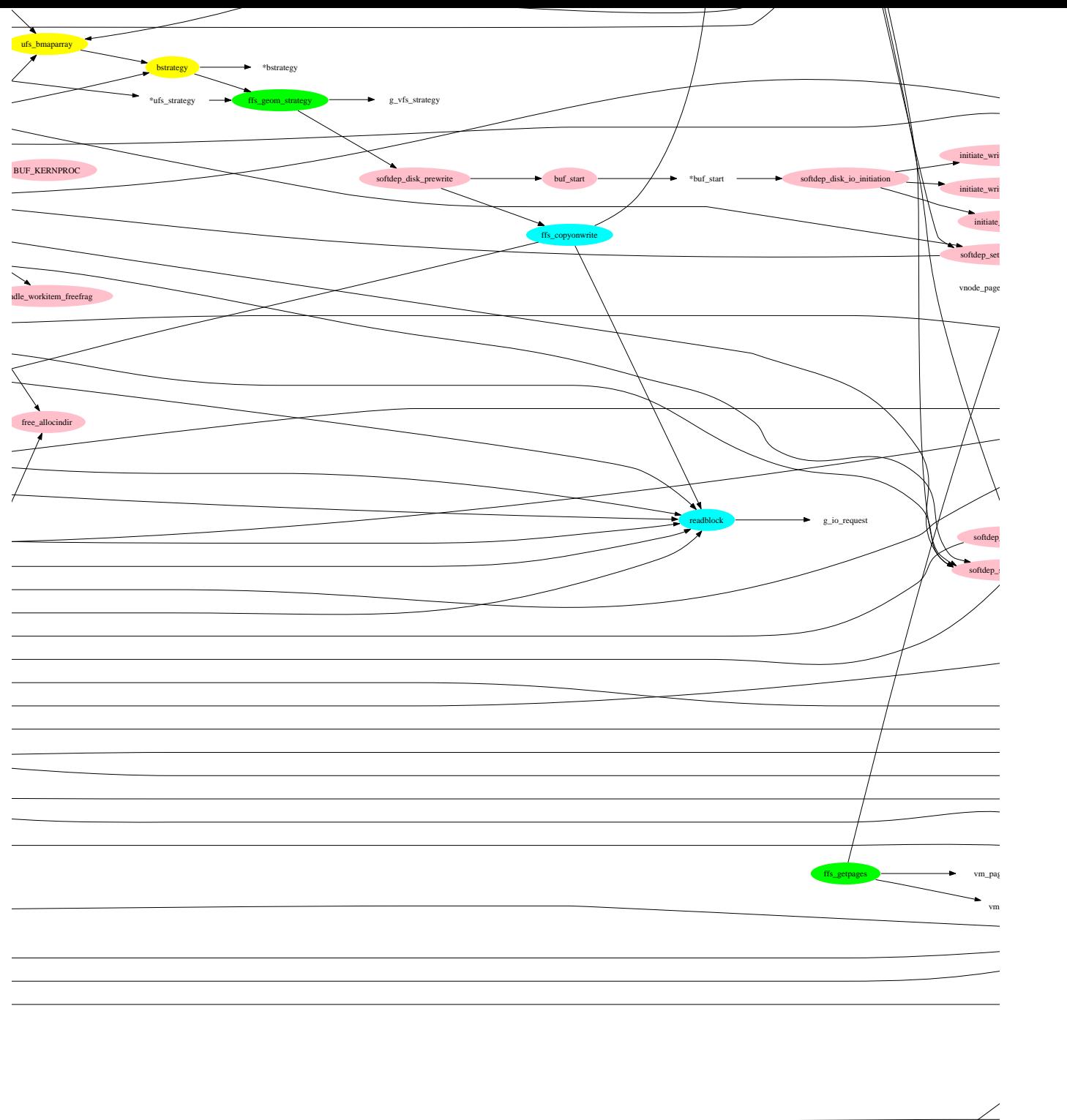

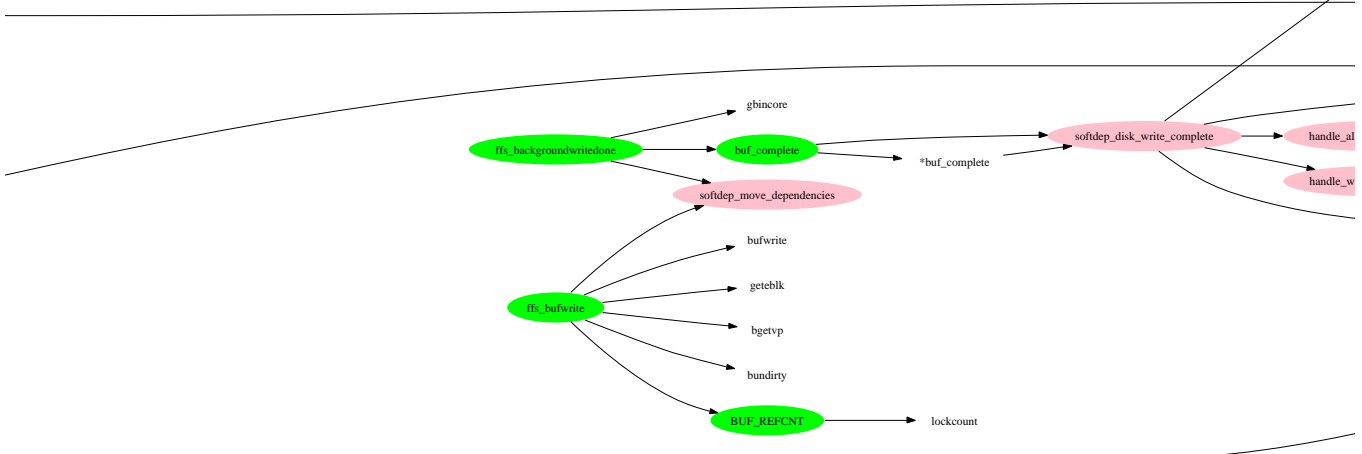

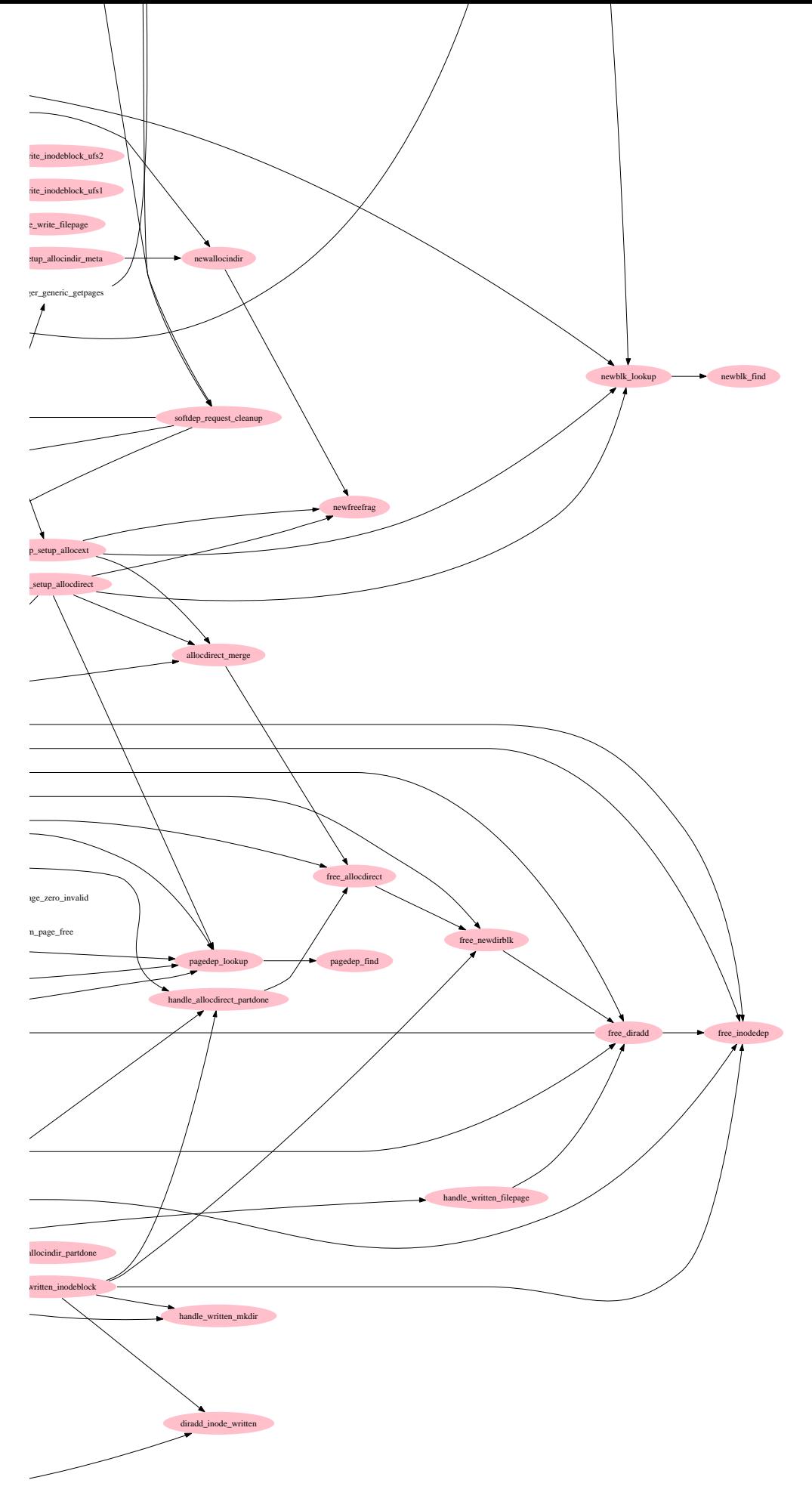

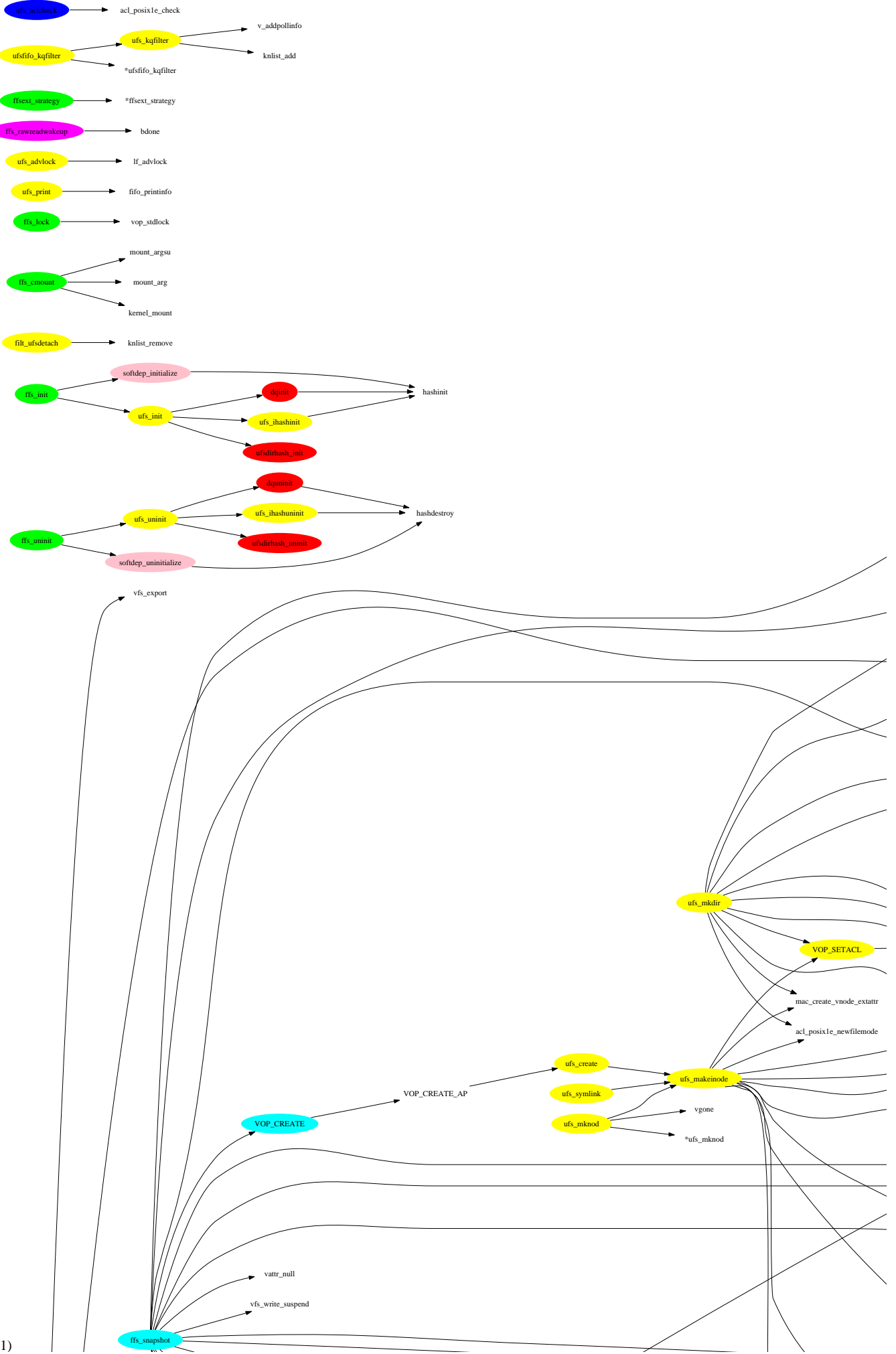

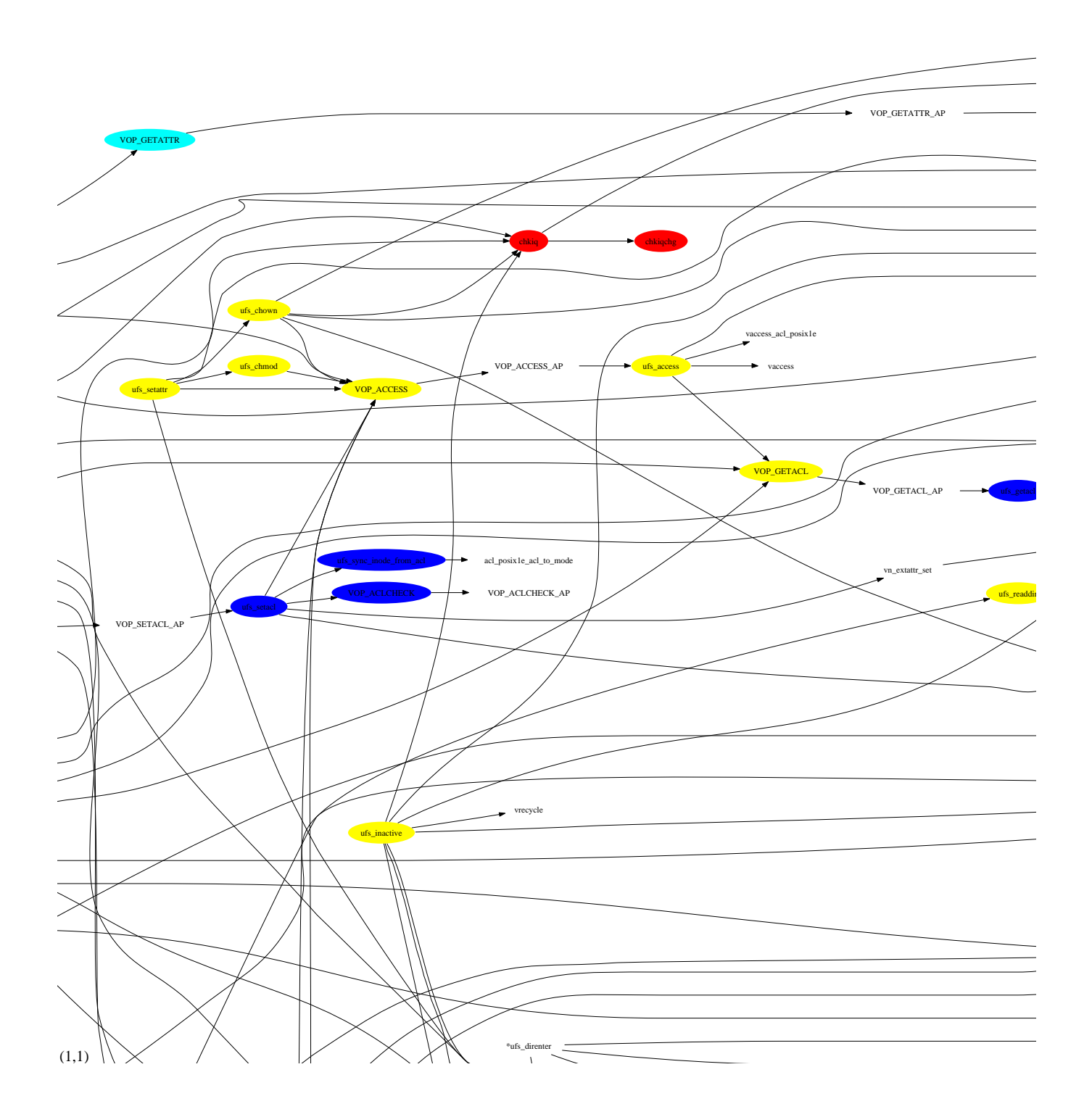

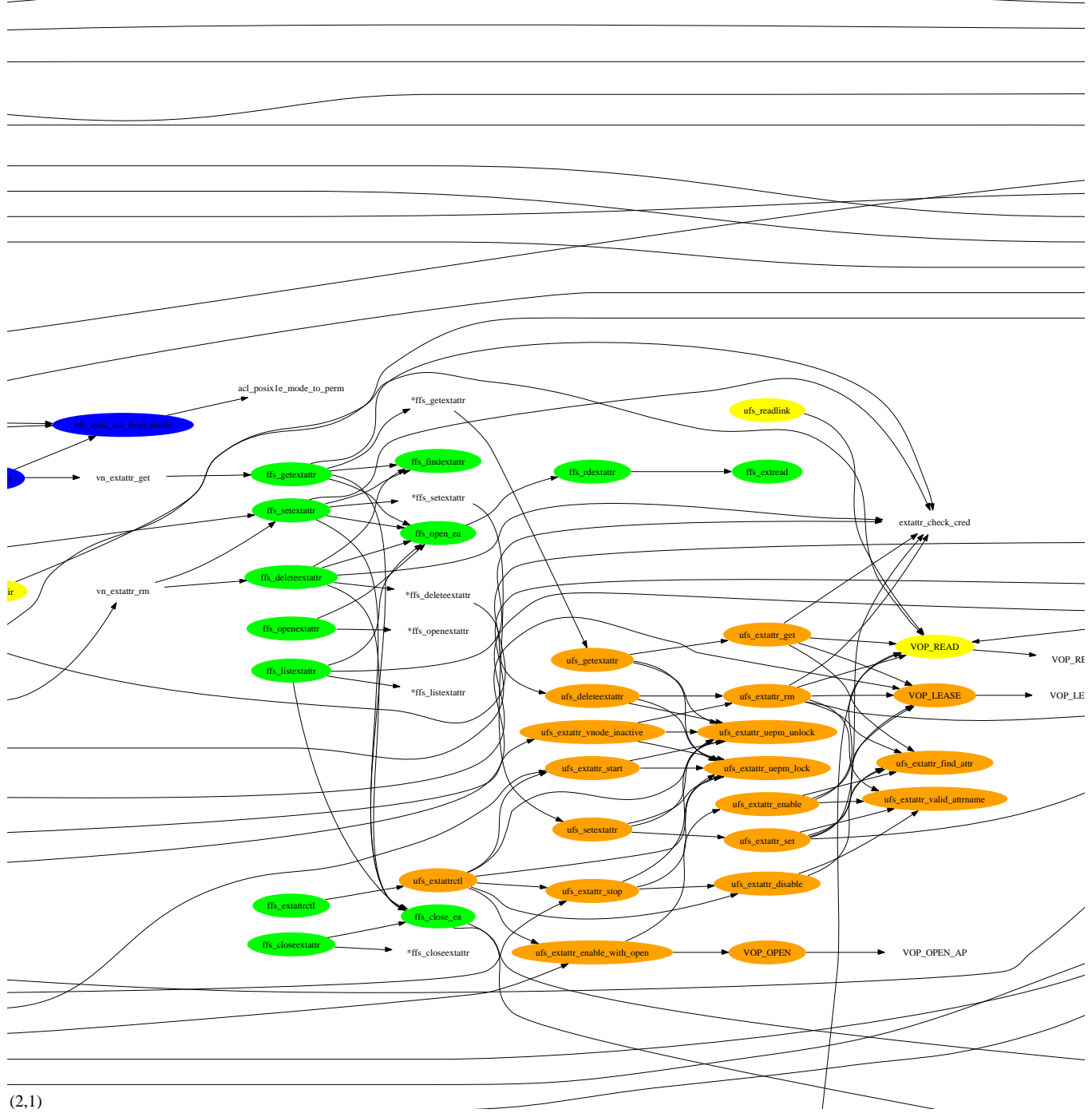

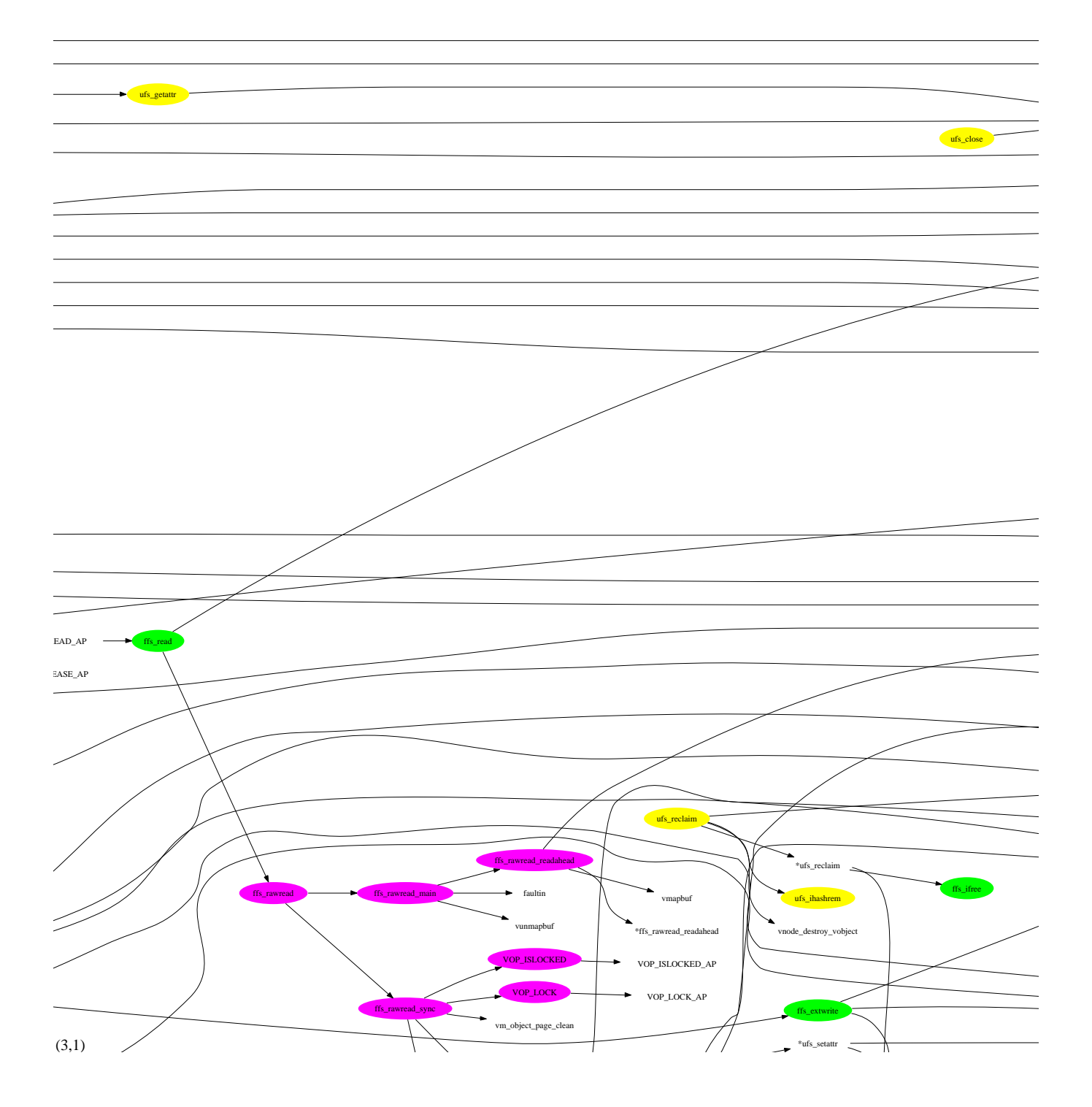

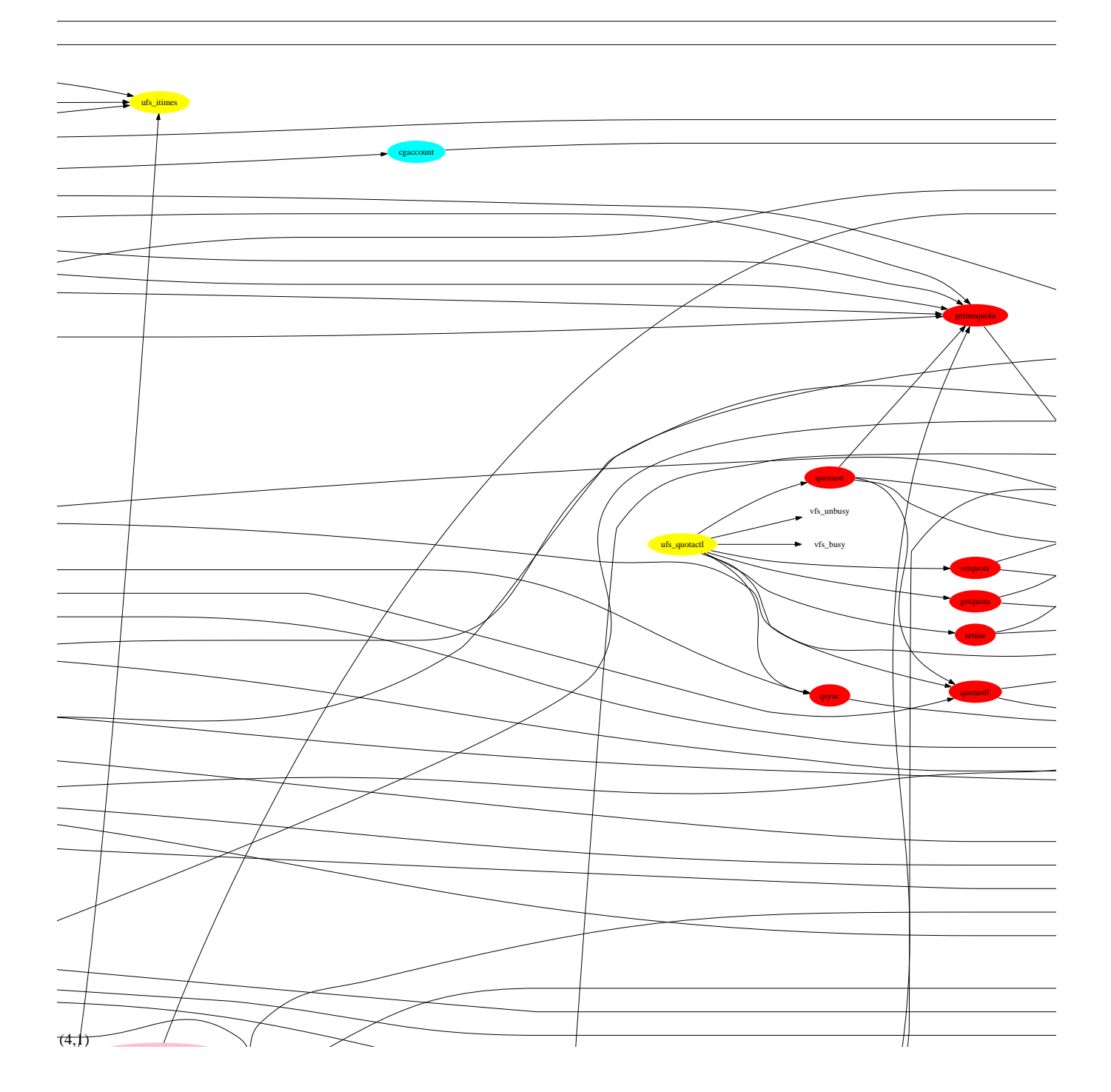

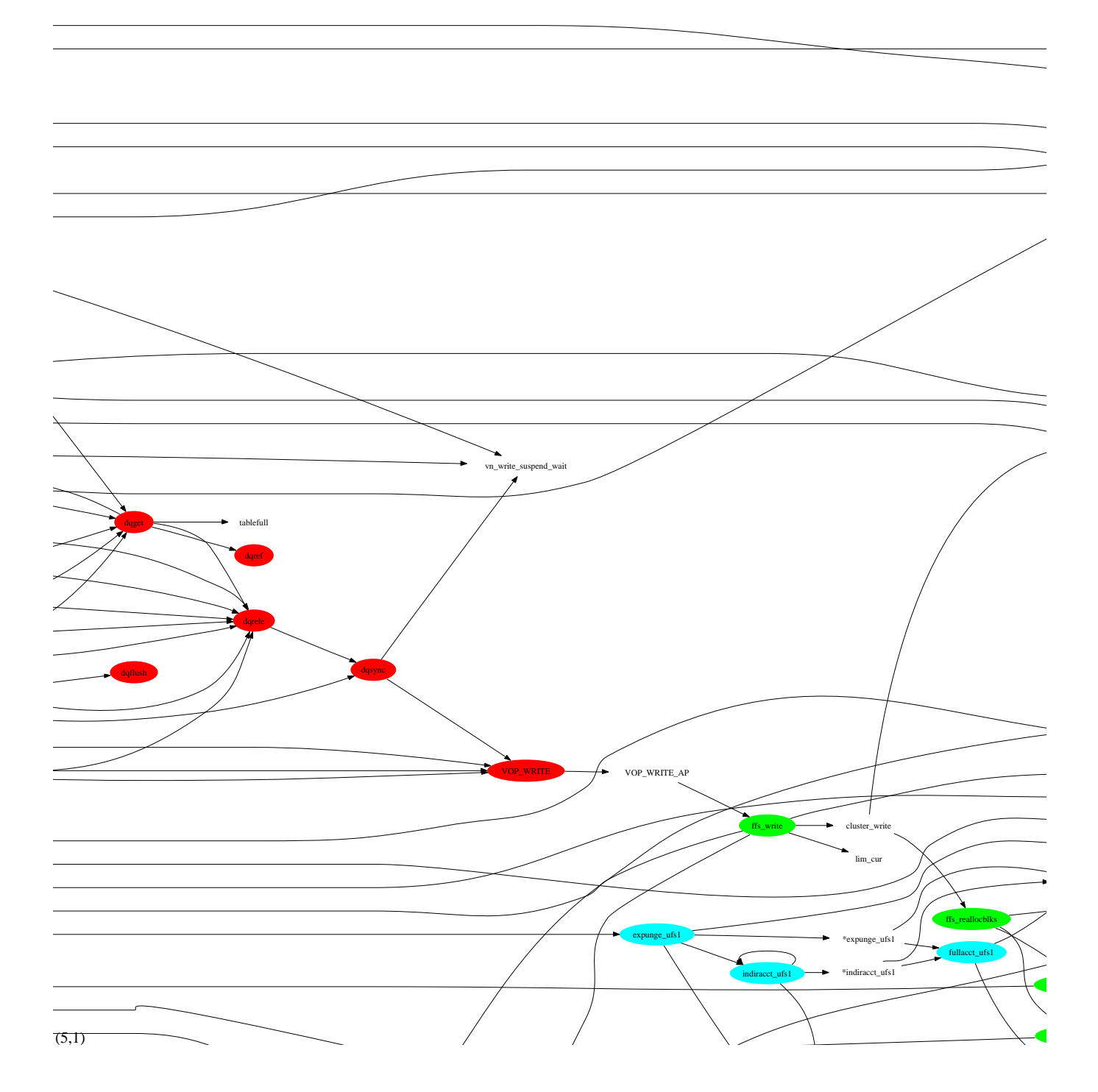

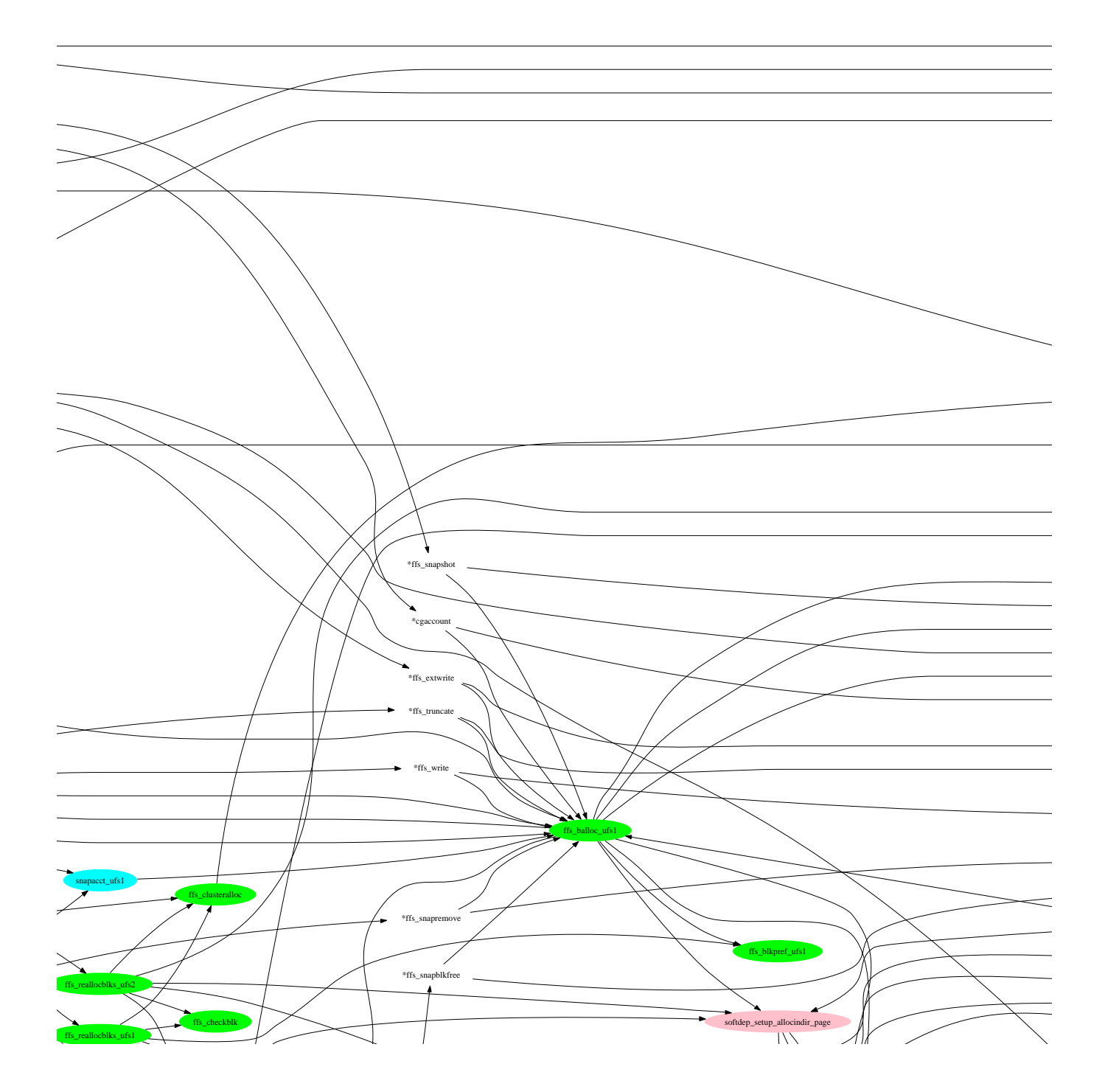

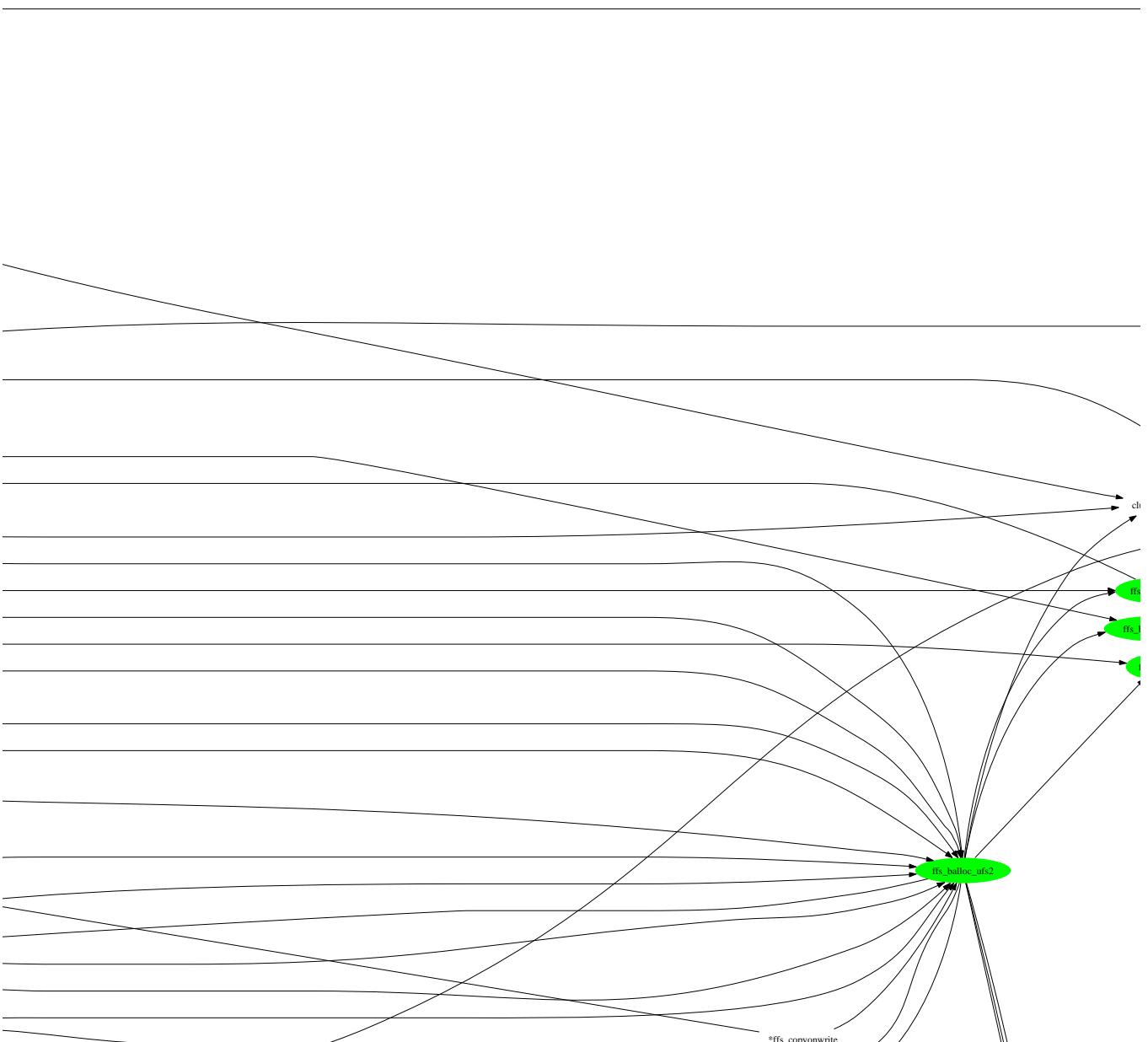

 $\ddot{\bullet}$ 

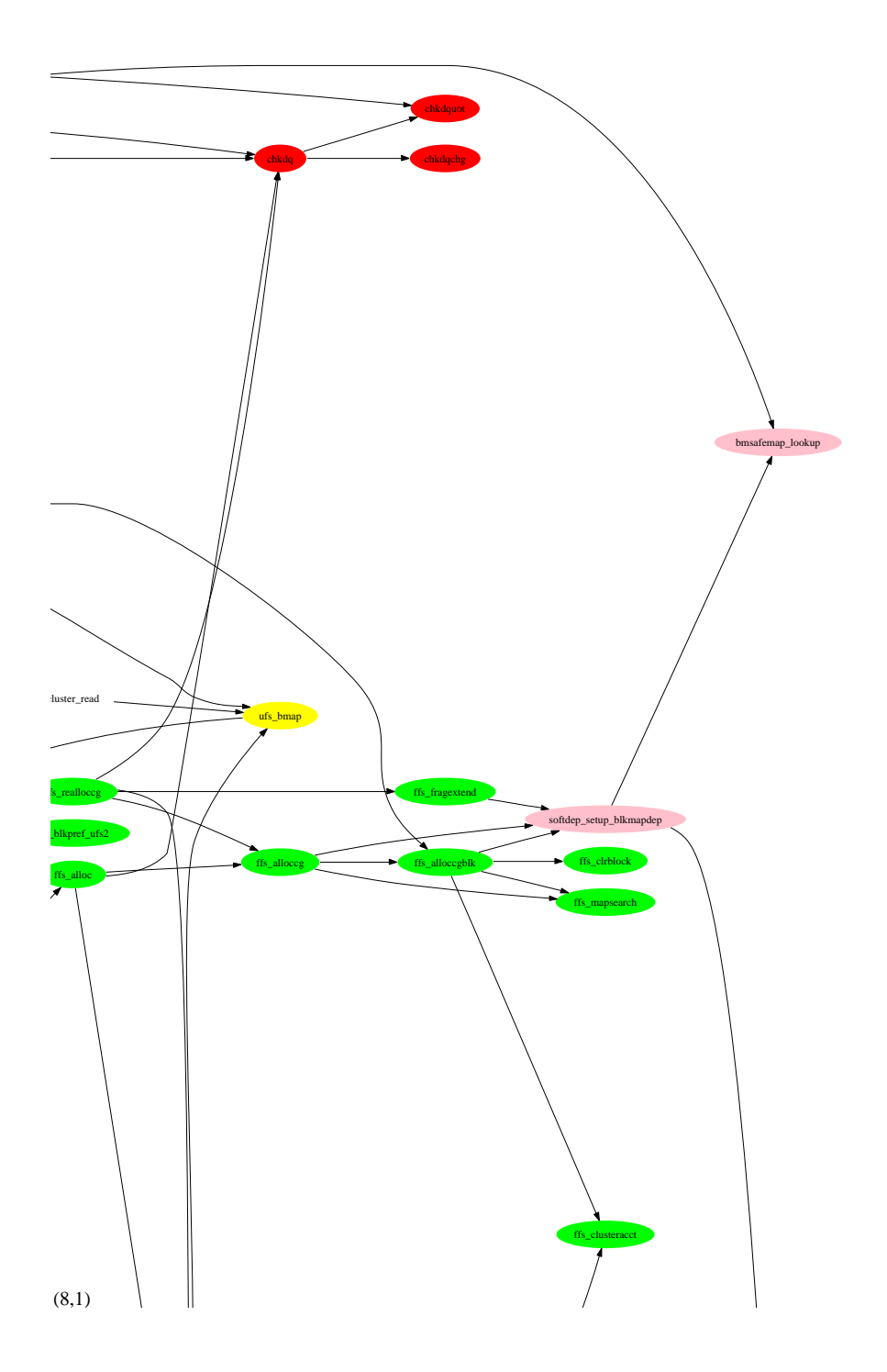